平成23年8月吉日 お得意様各位 おんじょう しょうしゃ おおし かんこう かんこう 株式会社 タテムラ システムサービス課 福 生 市 牛 浜 1 0 4

#### System-V/LX 新法人税申告書等プログラムの送付について

拝啓 時下ますますご清栄のこととお慶び申し上げます。平素は格別のお取引を賜り誠にあり がとうございます。

平成23年6月30日以後終了事業年度分対応の新法人税申告書システムが完成しましたのでお届け 致します。電子申告システムの更新については、国税庁より発表があり次第対応予定です。 又、消費税申告書、相続税申告書、財産評価において機能改善致しております。

つきましては同封の資料をご覧頂いてからご使用頂きますようお願い申し上げます。

尚、[100]法人税申告書プログラムの開発は、平成22年度版をもって終了致しました。 [110]新法人税申告書への乗せ換えをお願い致します。

今後とも倍旧のお引き立ての程、宜しくお願い申し上げます。

敬具

#### 送付資料目次

※改正保守のご加入(未納含む)に基づき、以下の内容を同封しております。

#### 送付プログラム

・System-V/LX用 平成23年 新法人税・WP版法人税・財産評価・相続税更新 CD-R 1枚

※サーバーが複数台ある場合でも共通で使用できます。

#### 取扱説明書

CD-R内にPDFファイルとして入っています。

#### 案内資料

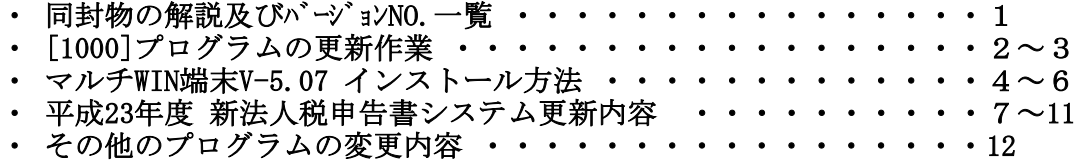

送付内容のお問い合わせ先 一 送付内容に関するお問い合わせにつきましては、サービス課までご連絡下さいます ようお願いします。 尚、保守にご加入のお客様はフリーダイヤルをご利用下さい。 TEL  $042-553-5311$  (AM10:00~12:00 PM1:00~3:30) FAX 042-553-9901

# 同封物の解説( System-V/ L X ) 11.08

改正保守契約(未納含む)に合わせて、以下のCD-Rを同封しています。

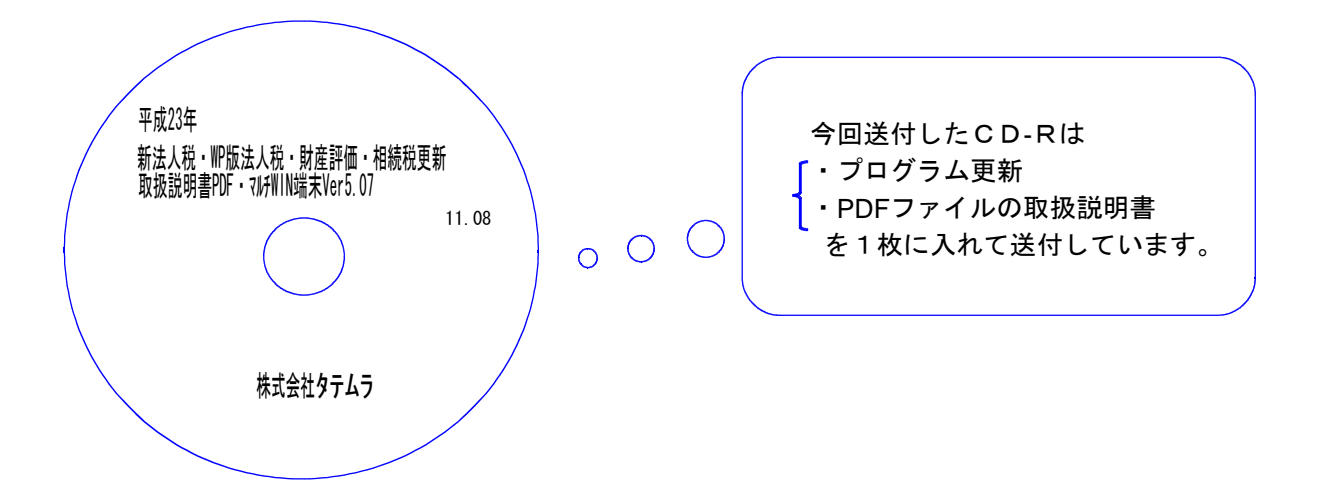

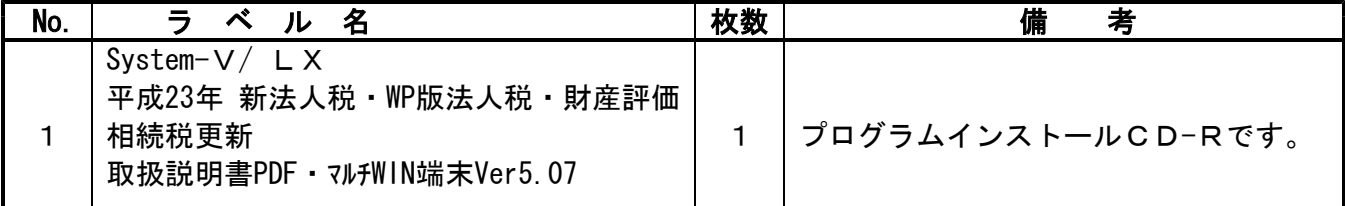

# ●バージョンNO.一覧

下記のプログラムは 下9 (申告・個人・分析) 1頁目に表示します。

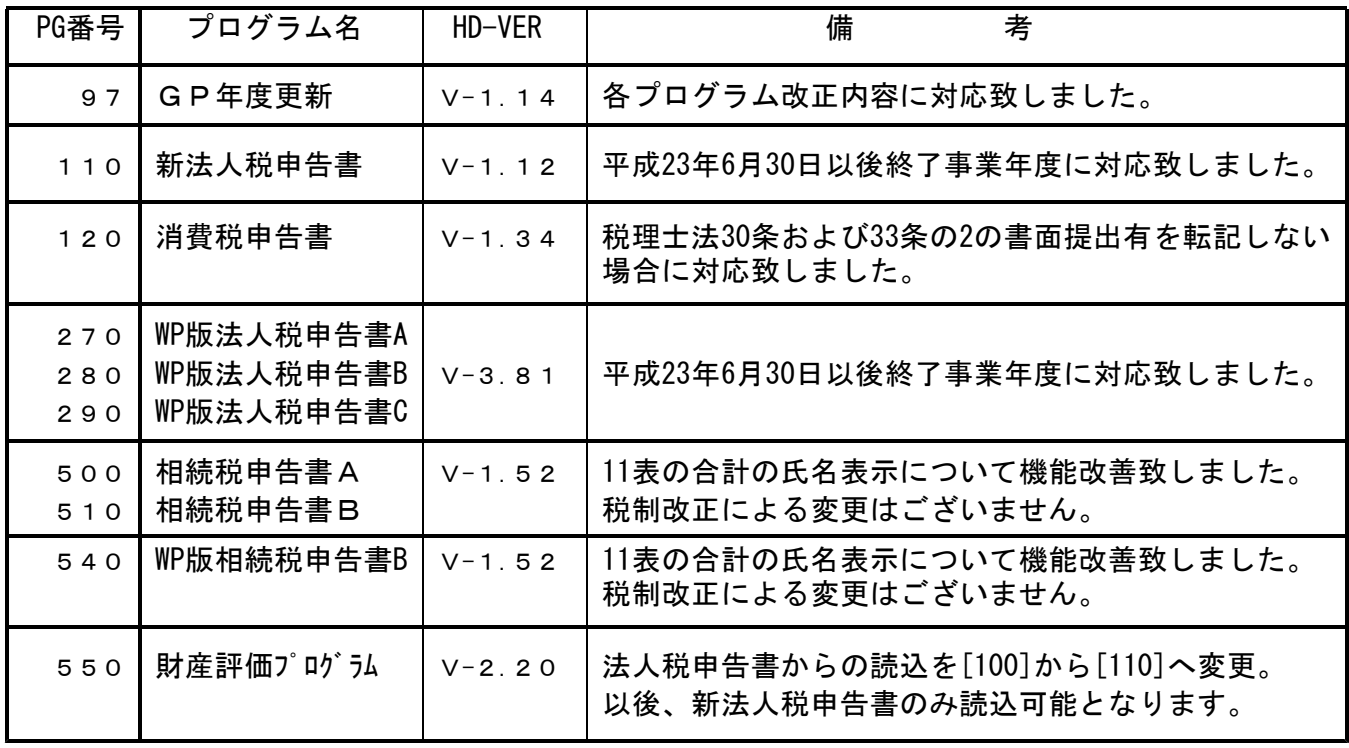

※今回の新法人税申告書等の更新に関係ないサーバー及び単体マシンをお持ちの場合、その 機械にも本転送を行って下さい。(財務等に関連する内部プログラムの更新があるため。)

# [1000] プログラムの更新作業 F10

## ● 操作方法

- ①「平成23年 新法人税・WP版法人税・財産評価・相続税更新 11.08」と書かれている CD-Rを用意します。
- ② F10 データ変換のメニューを呼び出します。

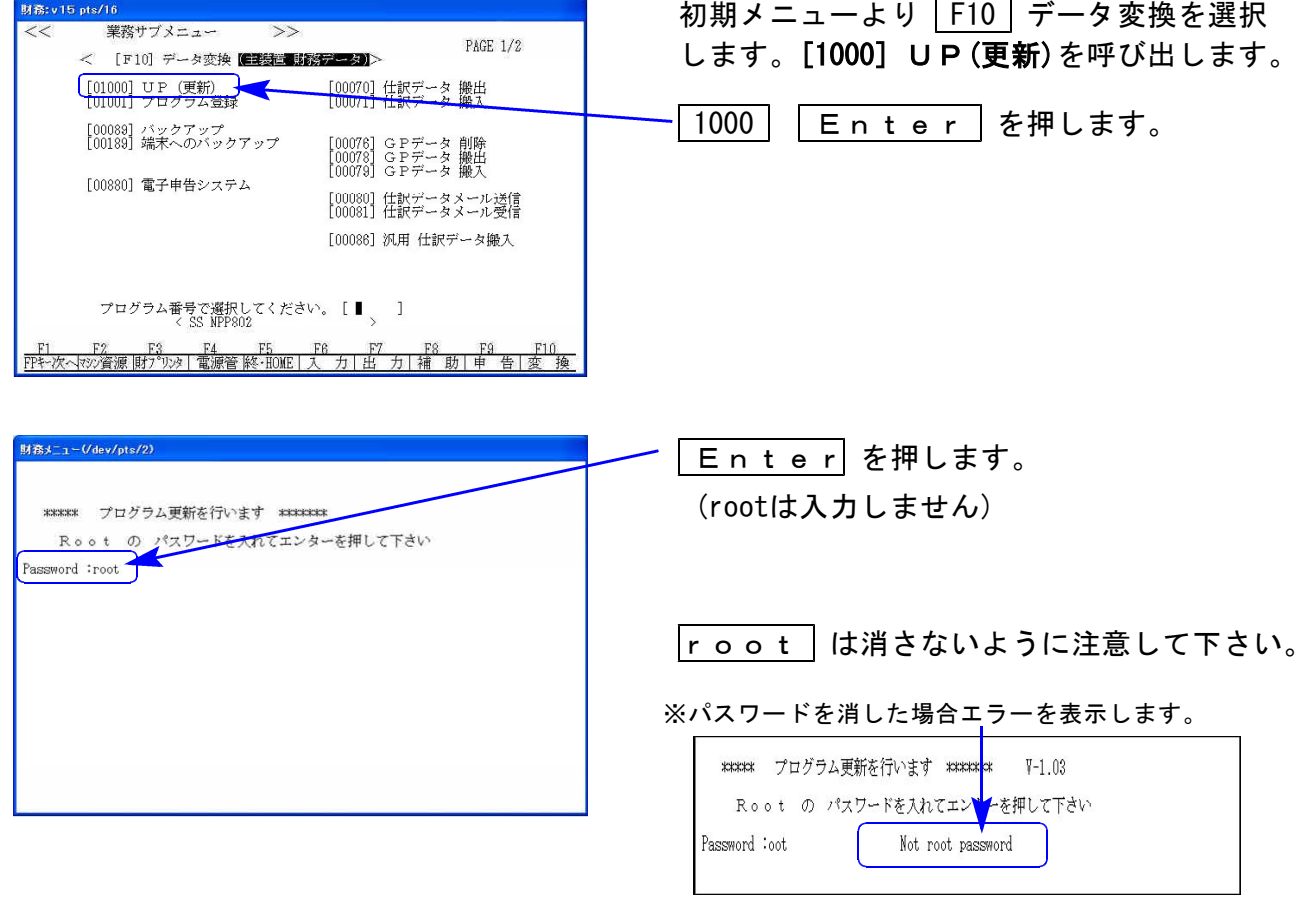

※ LX:2005年7月以前納品の機械(LX-TURBO10) は、2:ホストサーバのCDで作業して下さい。

nnnnnnnnnnnnnnnnnnnnnnnn

\*\*\*\*\*\*\*\*\*\*\*\*\*\*\*\*

#### ③ 下図の画面を表示します。

∛

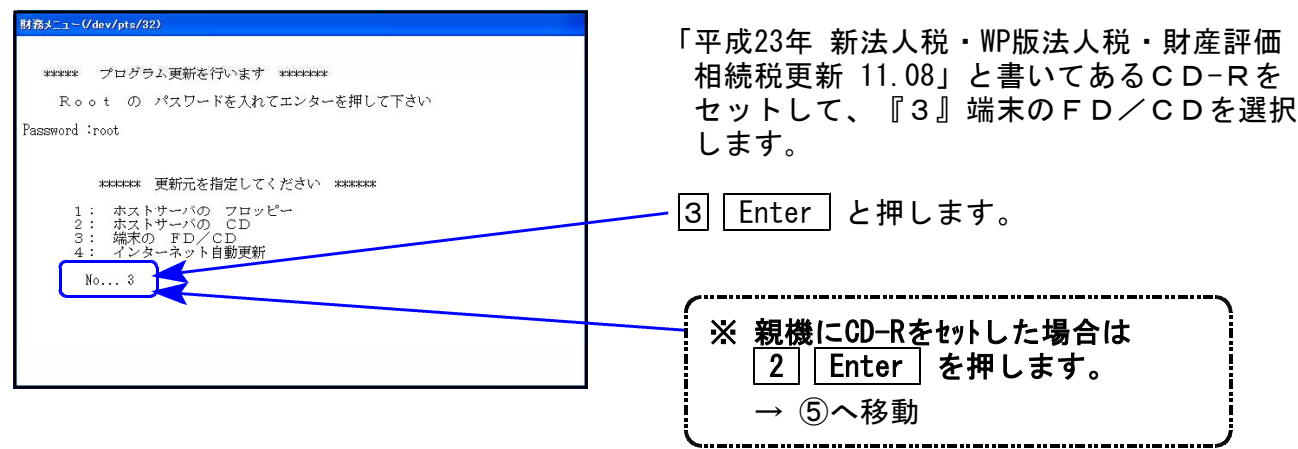

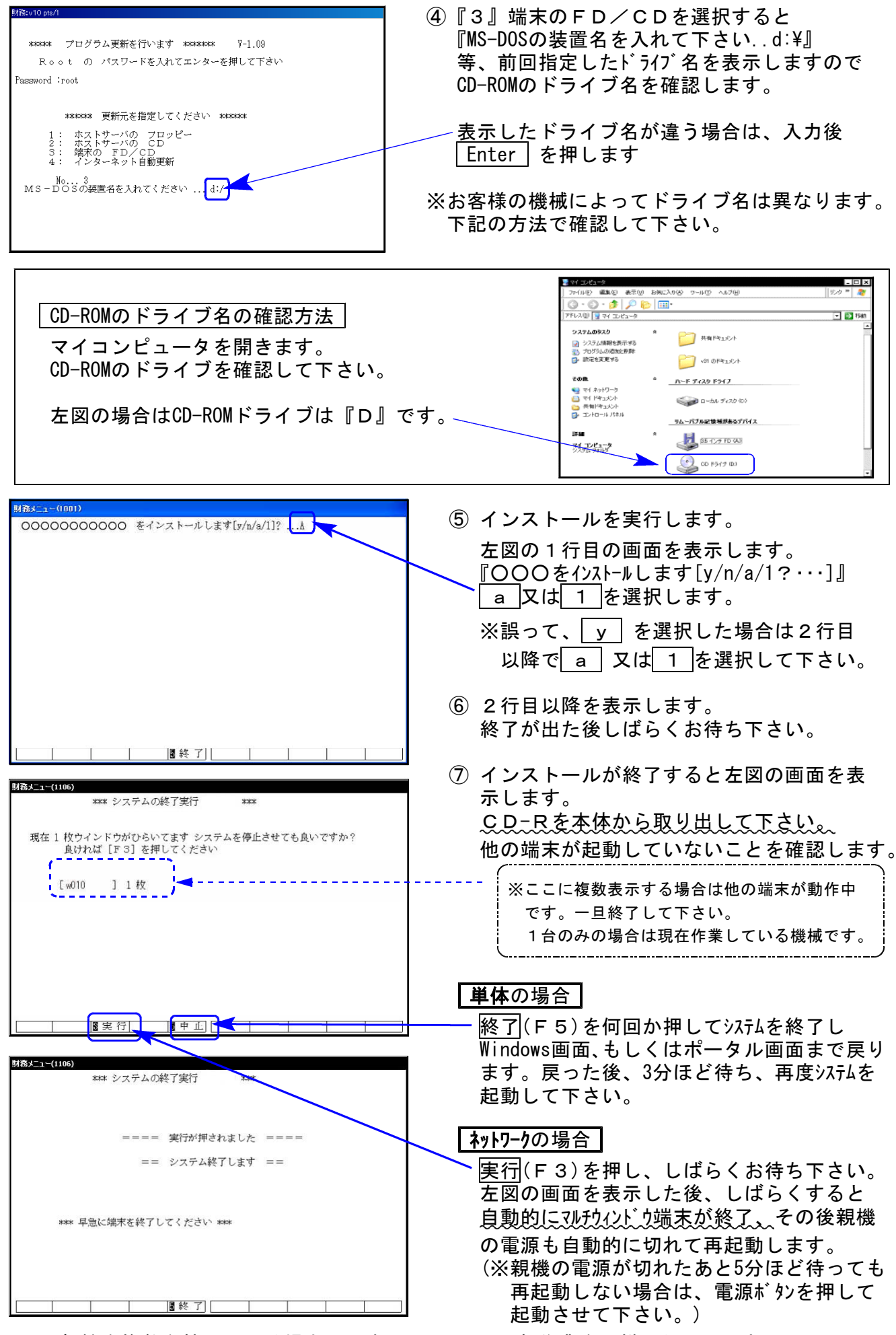

※親機を複数台持っている場合は、本CD-Rにて更新作業を同様に行って下さい。

### 《Windows 7/Vista/XP》 マルチWIN端末 (V-5.07) インストール方法 11.08

#### 転送前の確認事項 ※既にVer5.07に更新済の場合は必要ありません

●インストールを行う際は、全てのプログラムを終了して下さい。(マルチウィンドウ端末 も閉じて下さい。)終了せずインストールを行うとプログラムが正常に動作しません。

インストールは下記に沿って各端末機で行って下さい。

- 1. 今回送付した「平成23年 新法人税・WP版法人税・財産評価・相続税更新~11.08」と書いてある CD-Rを用意して端末機にセットします。
- 2. コンピュータ(XPはマイコンピュータ)をダブルクリック→CD-ROMドライブをダブルクリッ クします。CD-Rの内容を表示しますので『InstTams4.exe』を右クリックし、手順3へ。 (XPの場合は、『InstTams4.exe』をダブルクリックして手順5へ)

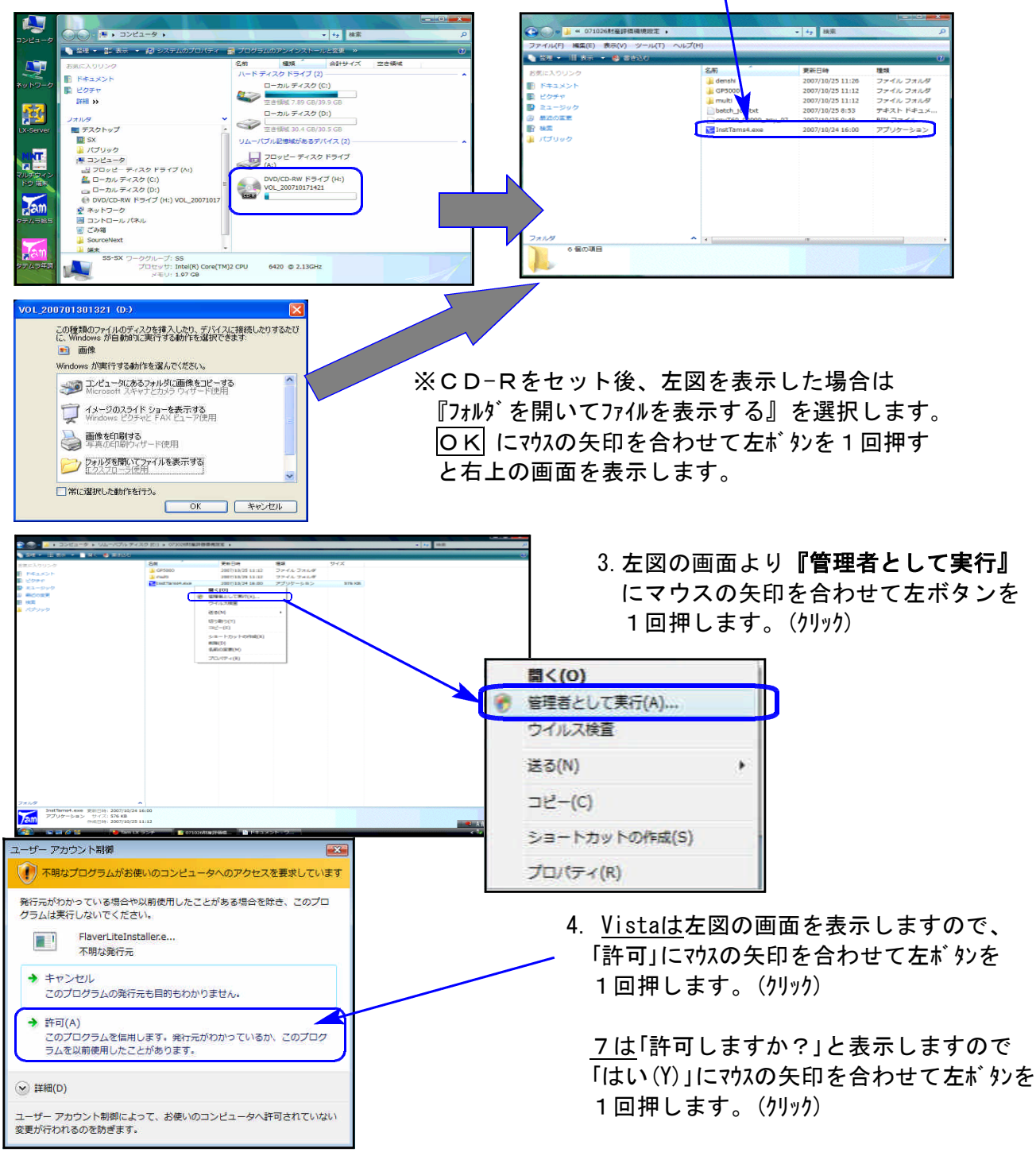

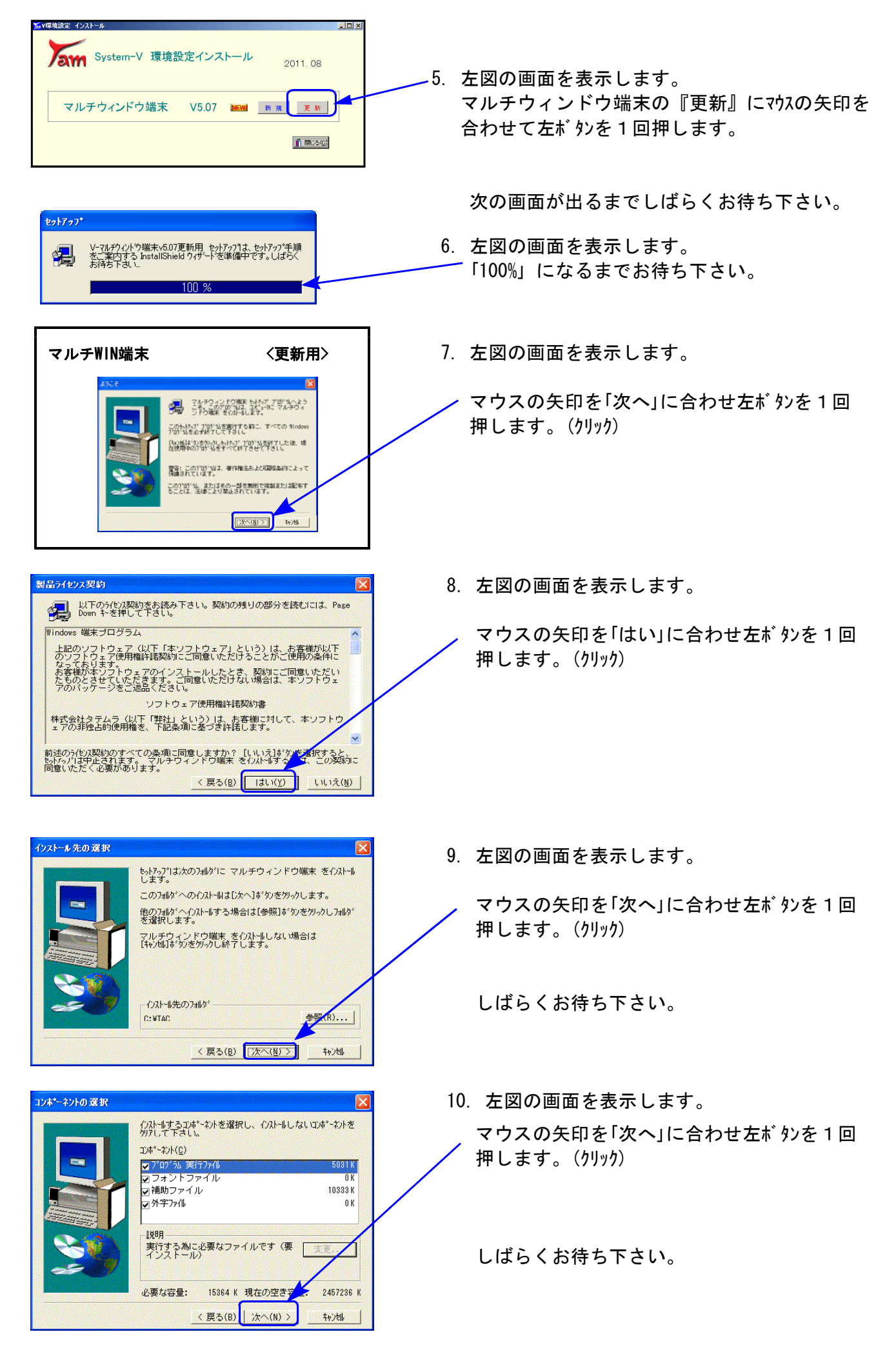

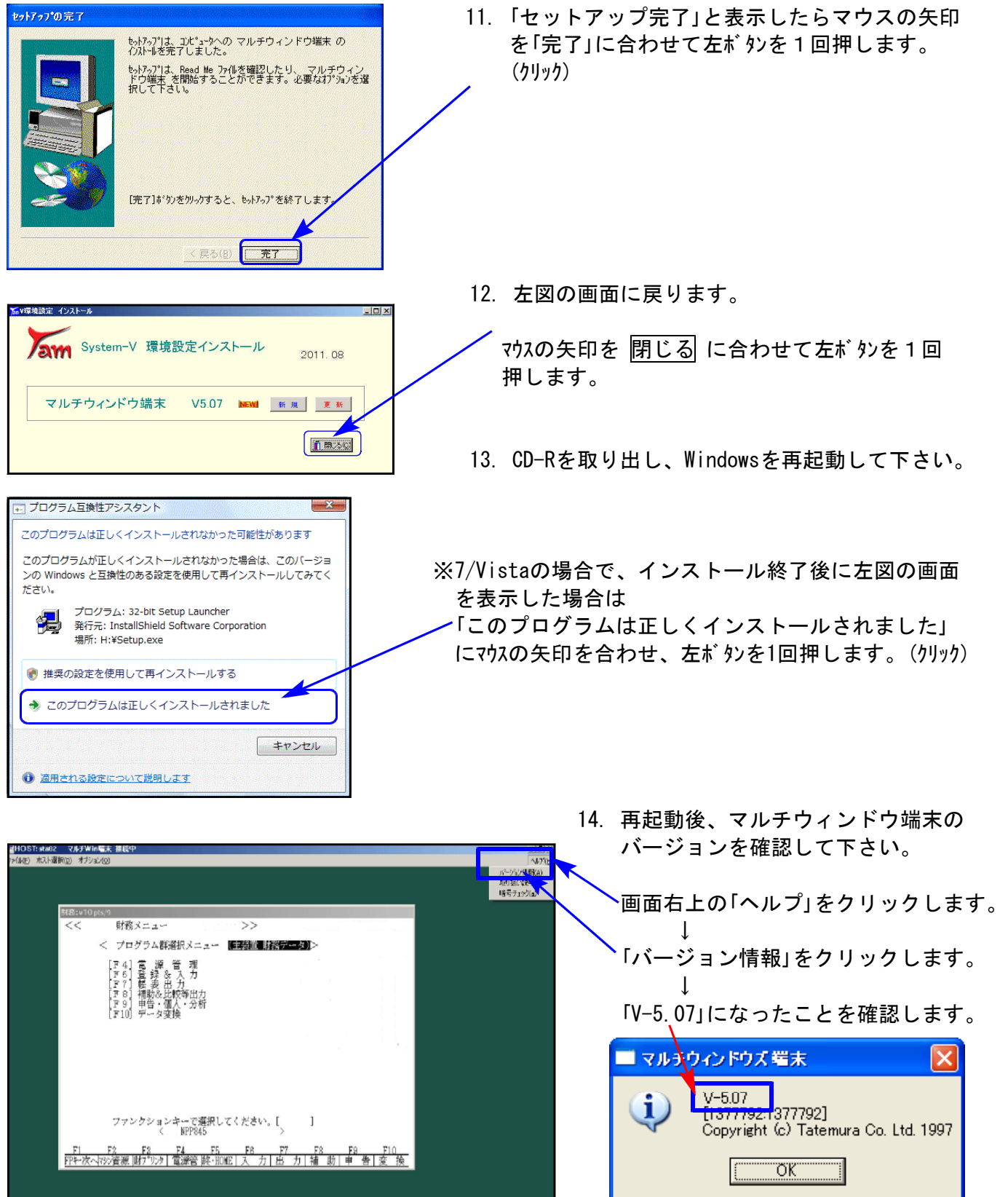

 $- 7 -$ 

## 平成23年6月30日施行 新法人税申告書システム 更新内容 11.08

弊社システムにおいて、[100]法人税申告書プログラムの開発は平成22年度版をもって終了致し ました。[110]新法人税申告書への乗せ換えをお願い致します。

尚、[100]法人税申告書プログラム→[110]新法人税申告書への変換はありません。

電子申告をご利用のお客様におかれましては、申告上の注意がございます。 現在、平成23年6月30日以降の税制改正に対応する国税庁電子申告システムe-Taxが、改定後の 帳票に未対応となっております。対応時期は9月下旬以降の予定のようです。

詳しくは、『平成23年6月30日以降に終了する事業年度の法人税の申告に電子申告を利用する 場合の注意点』(別紙)をご覧下さい。

### ● 更新内容

平成23年6月30日以後終了事業年度の法人税申告書プログラムにおいて、下記の内容で変更を 行いました。尚、平成23年4月1日~平成23年6月29日迄の決算分の申告を印刷で打ち分けられ るように致しました。

この場合、平成23年6月30日以降対応の項目には入力せず、平成23年6月29日迄の印刷で出力し て下さい。

【平成23.6.30以降は1頁目で印刷】 【平成23.4.1~平成23.6.29迄の決算分は2頁目で印刷】

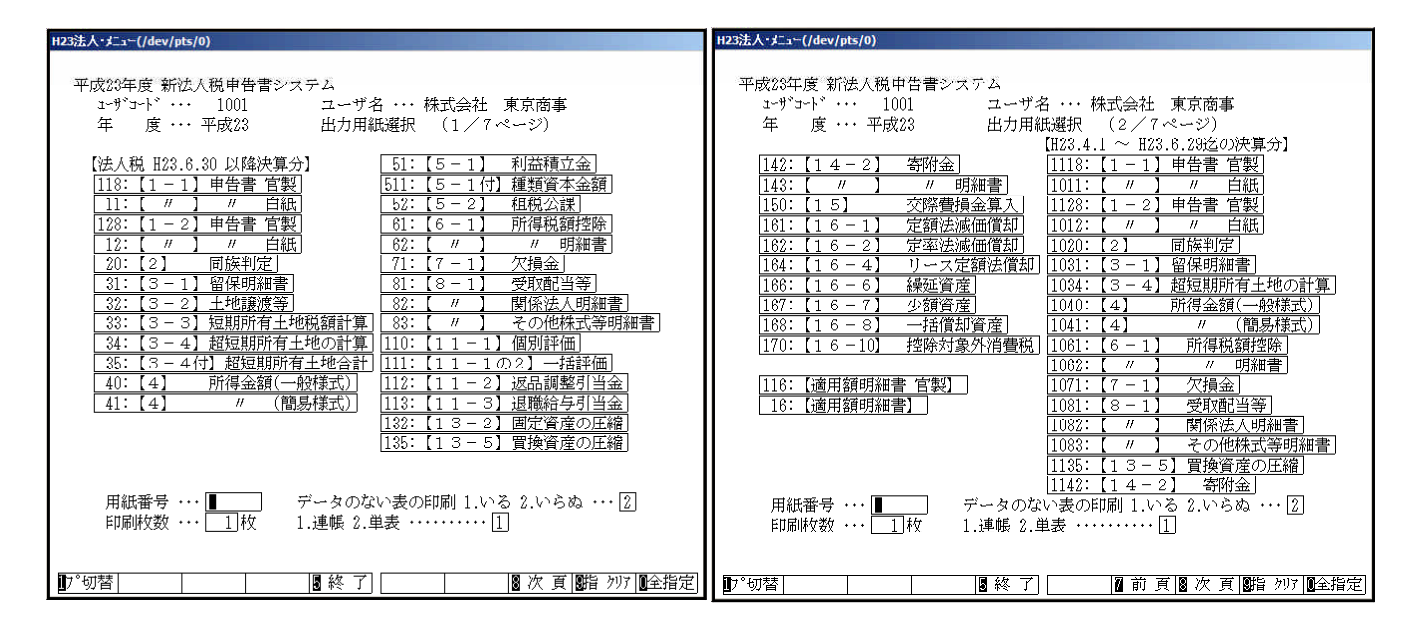

### 1.各表の改正内容 ( 白紙法人税申告書・ワープロ版法人税申告書 共通 )

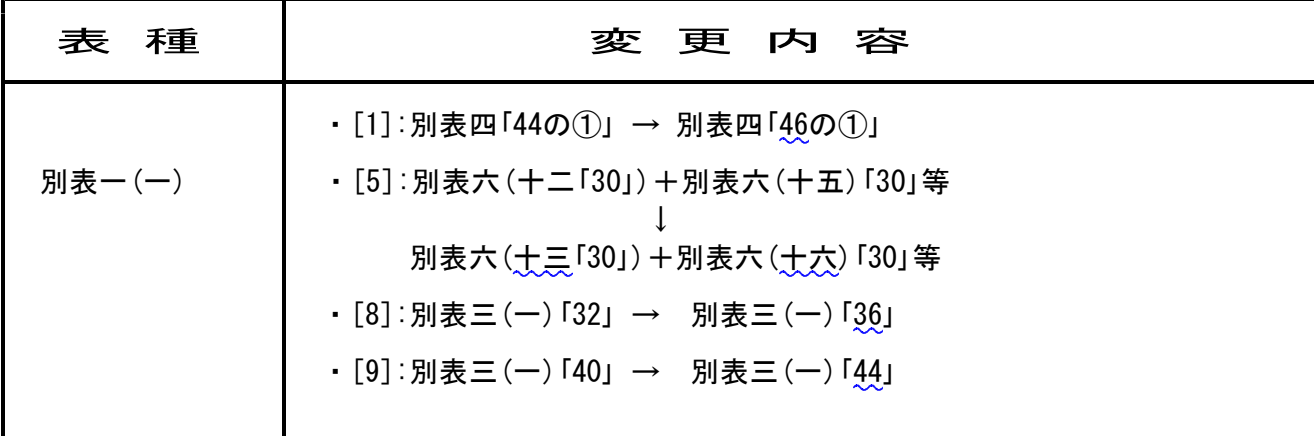

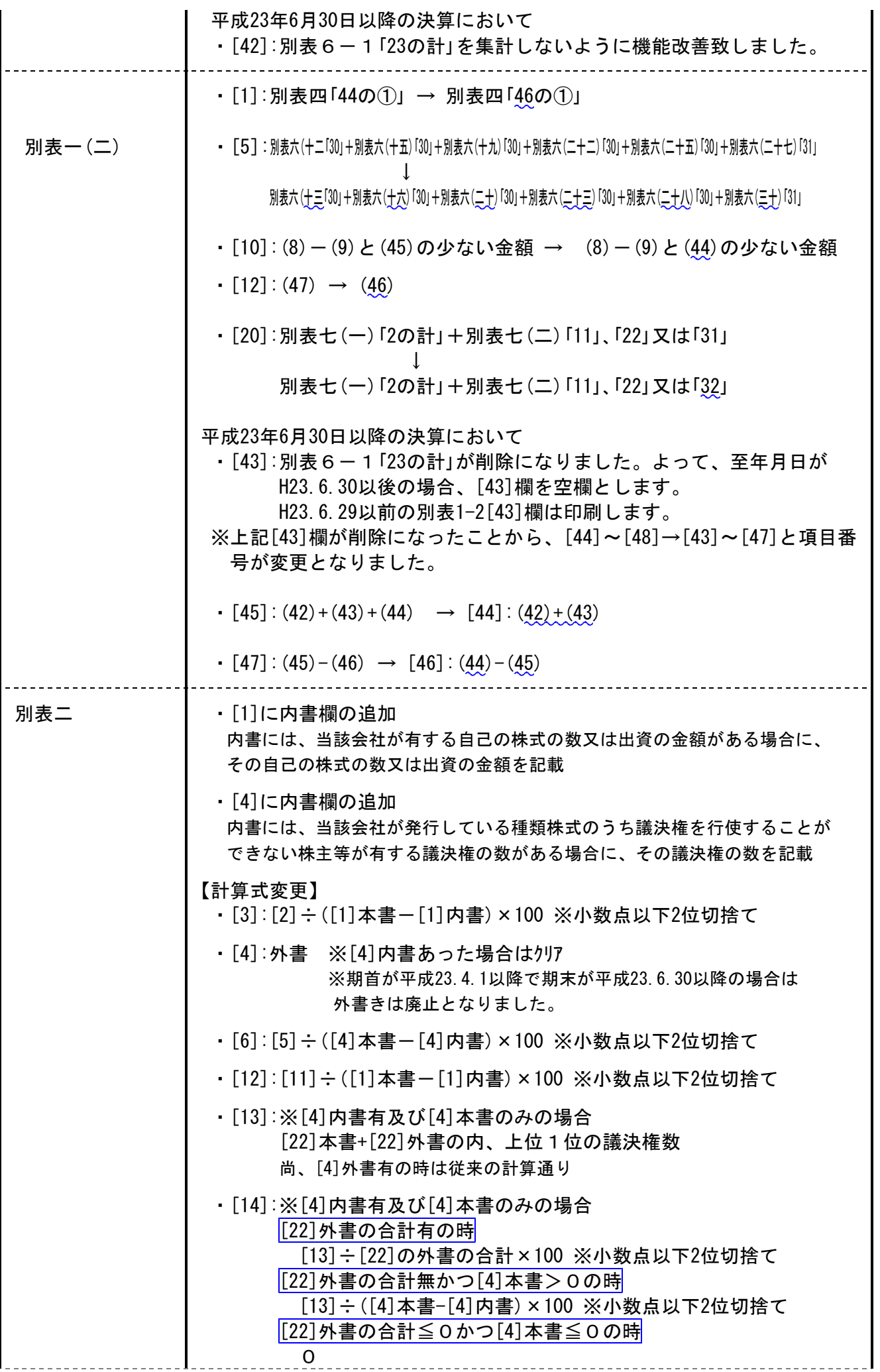

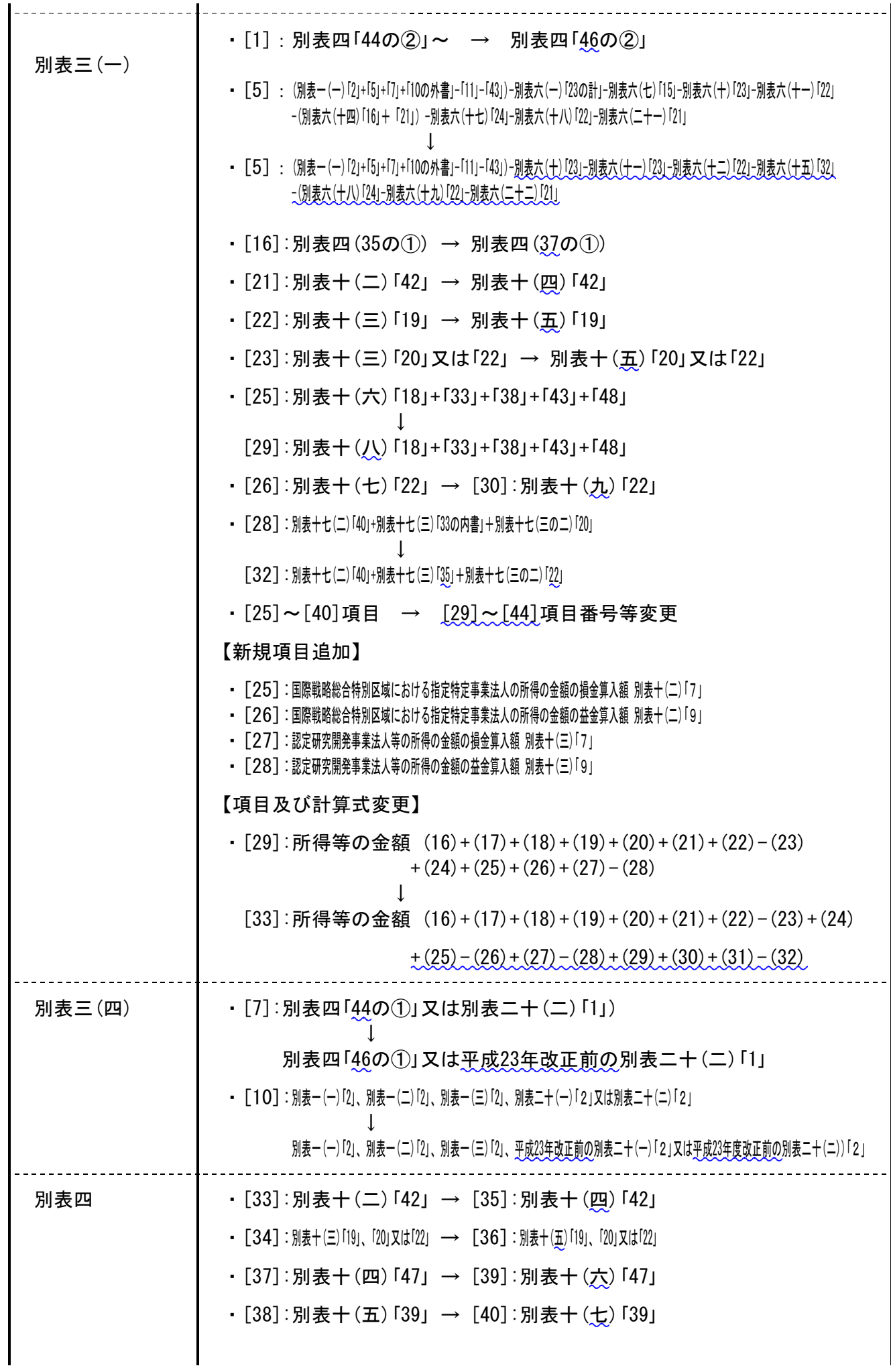

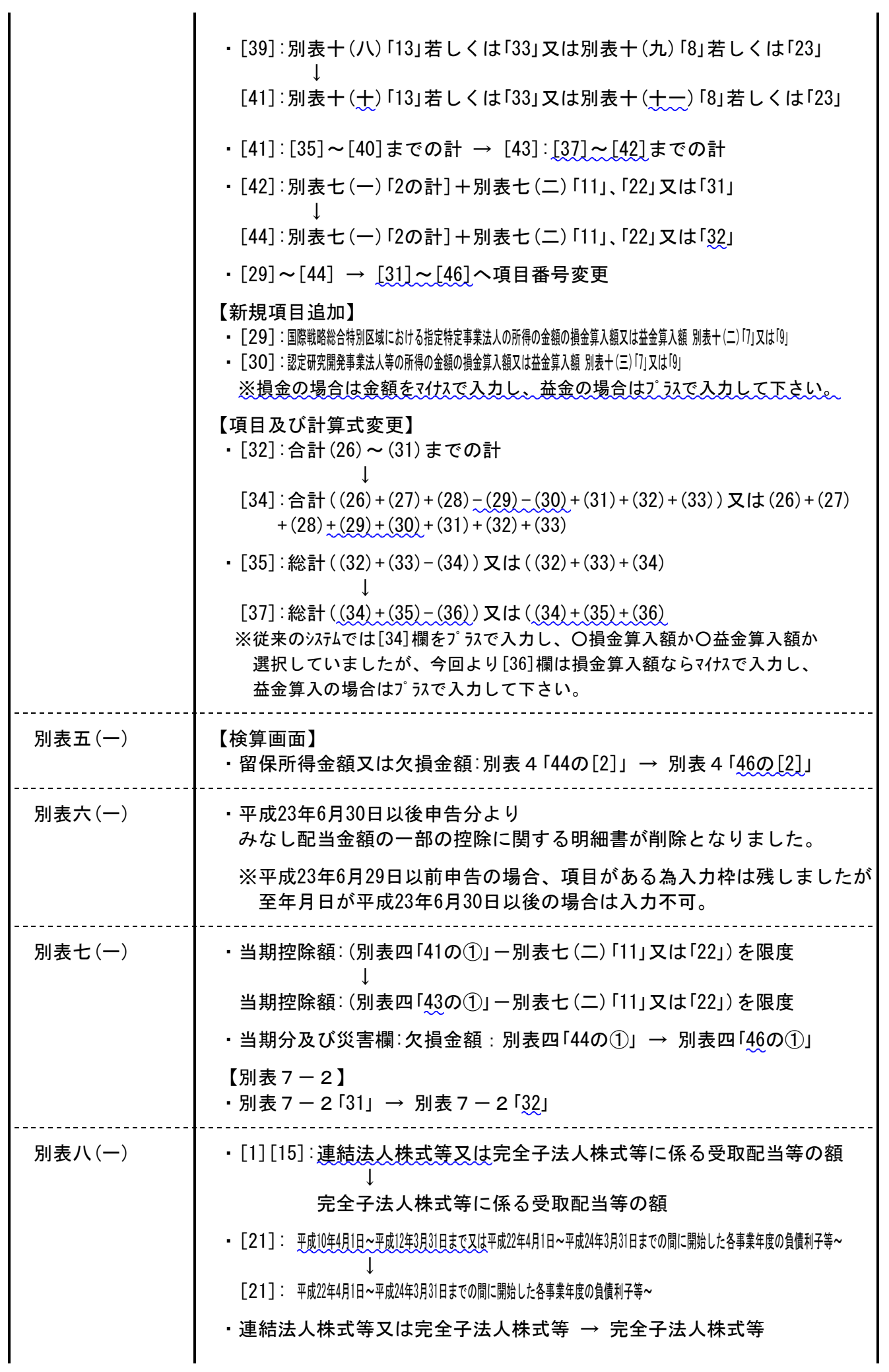

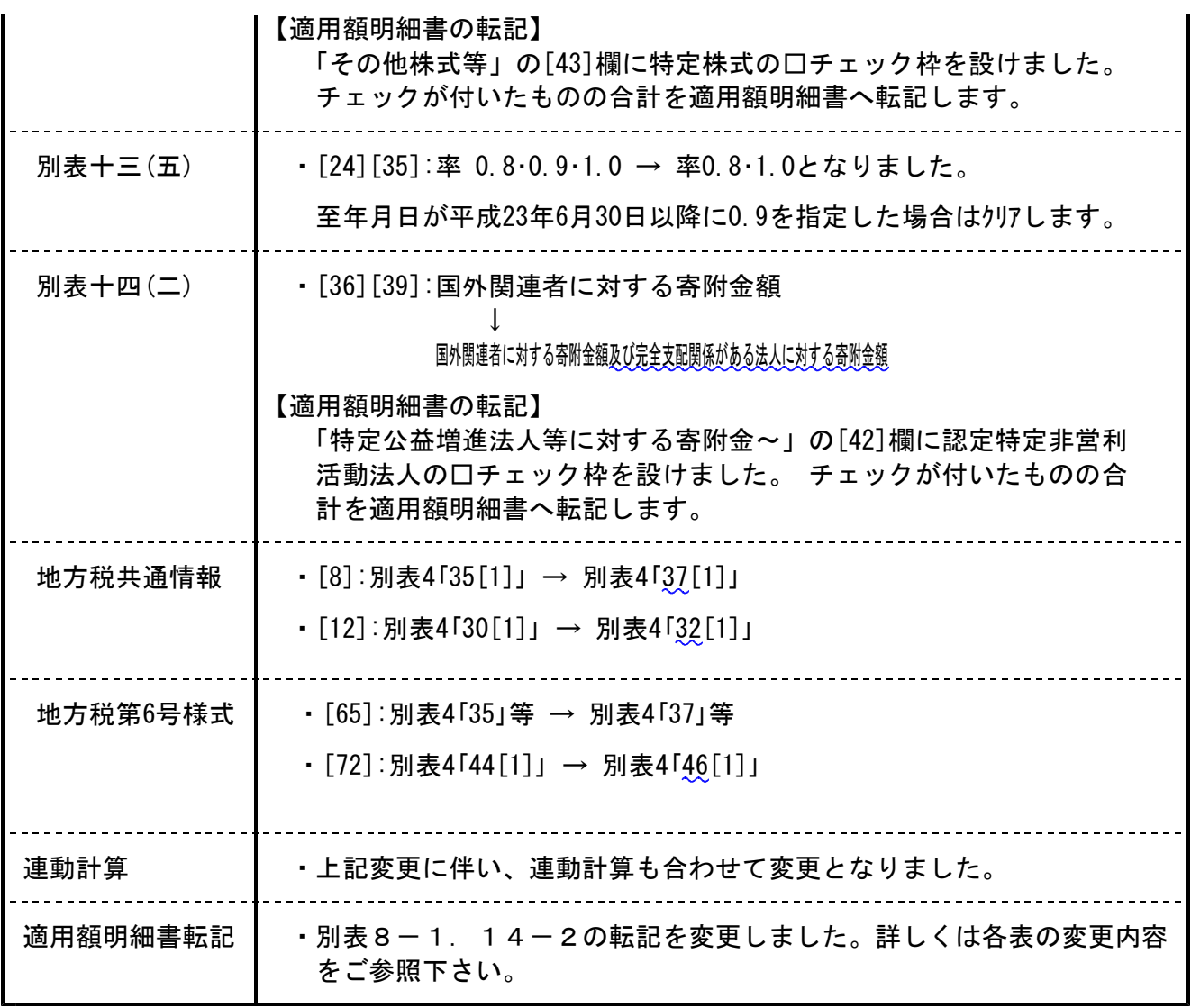

【ご注意】

今回の税制改正により以下のように変更となっております。

・「仮決算をした場合の中間申告に記載すべき法人税額(中間予定額)が前期基準額を超える 場合」及び「前期基準額が10万円以下である場合(前期基準額がない場合を含む)」場合は は中間申告書は提出できないこととなりました。

・別表16-1.16-2において、差引取得価額[9]の上段に内書が追加されました。 この対応につきましては後日対応する予定です。

【その他プログラム改正内容】

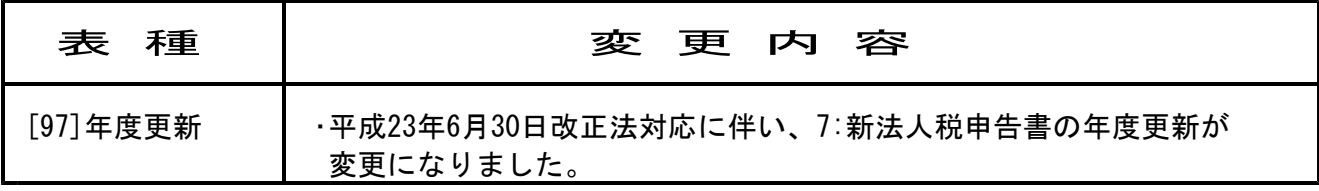

## 消費税申告書 変更内容 11.08

「10:基本情報登録」 税理士法の丸印欄はGP申告より転記します。 転記したくない場合はチェックを付けて下さい。

【基本情報登録】

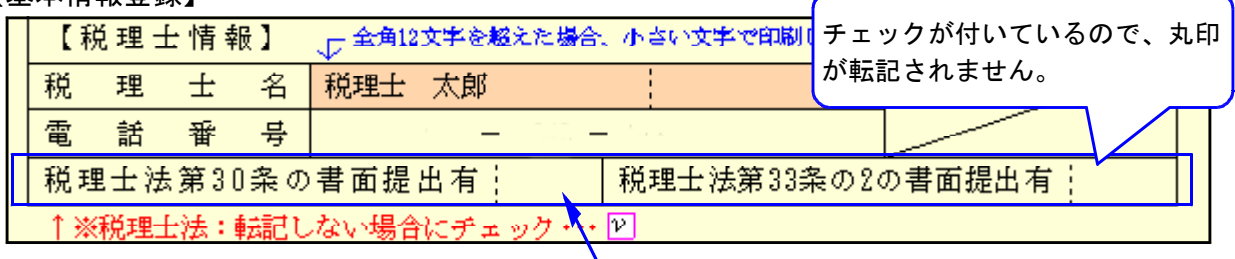

【GP申告情報登録】

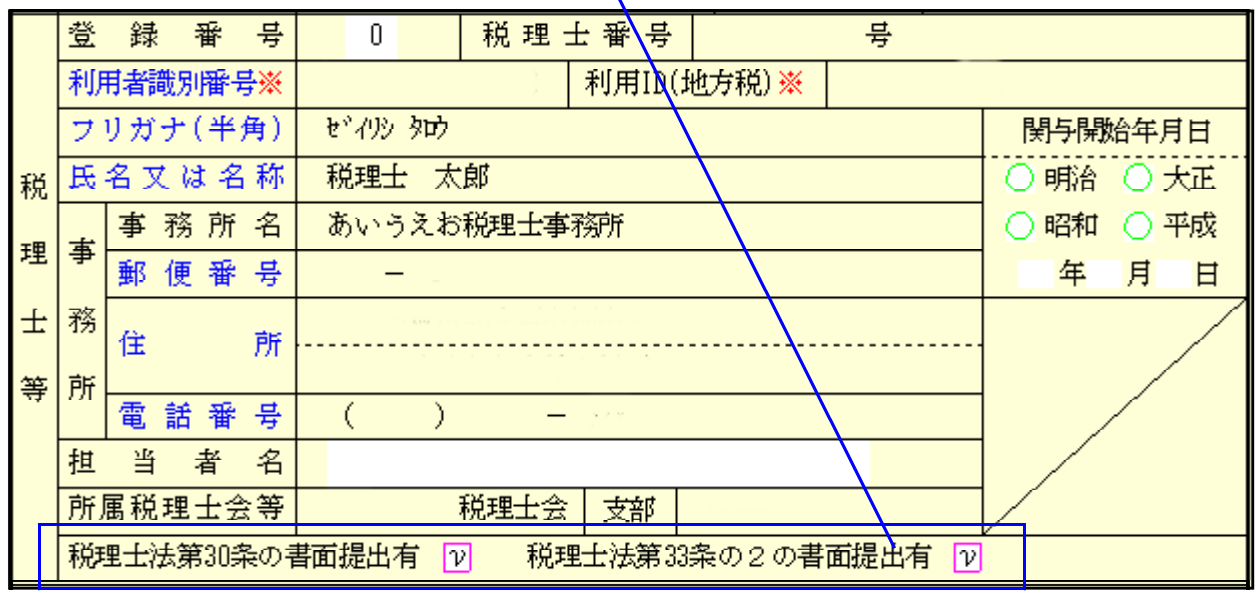

## 財産評価 変更内容 11.08

税制改正による変更はありませんが、法人税申告書からの転記を[100]法人税申告書から [110]新法人税申告書に変更しました。

#### |21:取引相場のない株式|

「第1表 株主の判定及び会社規模の判定」「第3表 一般の評価会社の株式の価額計算書」 「第4表 類似業比準価額等計算書」・「第6表 特定の評価会社の株式等の計算書」 4表の転記を変更。

※ これにより[110]新法人税申告書より転記が可能になります。 [100]法人税申告書から転記する場合は平成22年版財産評価ををお使い下さい。